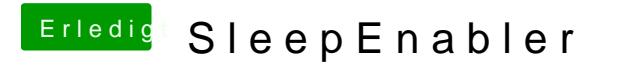

Beitrag von tuxie vom 11. Februar 2013, 15:45

Bin mir ziemlich sicher das die mit dem richtigen Injector (GrapficsEnabler)